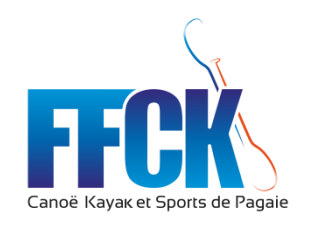

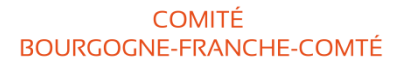

# Guide d'utilisation de l'inscription en ligne

Via notre site Internet www.canoekayakbourgognefranchecomte.com

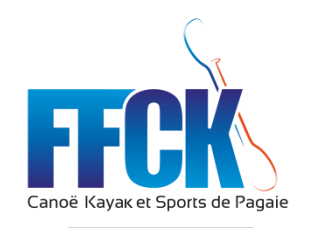

## Préambule

Le Comité Régional de Bourgogne-Franche-Comté souhaite faire évoluer les inscriptions aux stages et différents évènements, auparavant au format papier, vers un mode dématérialisé.

Nous avons donc améliorer notre site Internet et vous proposons à partir de 2019 de faire toutes vos inscriptions via notre nouvelle plateforme.

Afin de vous aider dans vos démarches, ce guide a été mis en place. Toutefois, en cas de problème, vous pouvez toujours contacter le CRCK BFC par mail ou téléphone :

[crckbfc@gmail.com](mailto:crckbfc@gmail.com) – 03.80.45.32.83

*(secrétariat ouvert du lundi au vendredi de 9h00 à 12h00)*

Pour rappel, en ce qui concerne les stages régionaux, les inscriptions et le règlement des stages sont toujours à faire via les clubs. Les parents n'auront plus à fournir une autorisation parentale au CRCK, toutefois le club devra s'assurer de celle-ci.

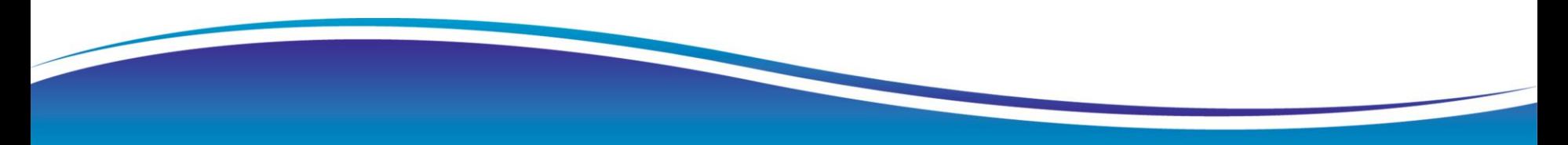

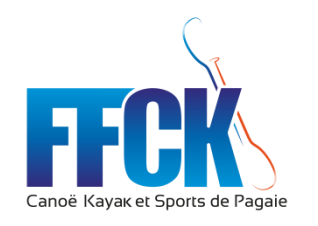

## Fonctionnement

Un nouvel onglet « INSCRIPTIONS » apparaît à présent sur notre site. Vous retrouverez dans celui-ci, tous les stages et événements du CRCK BFC auxquels vous pourrez vous inscrire.

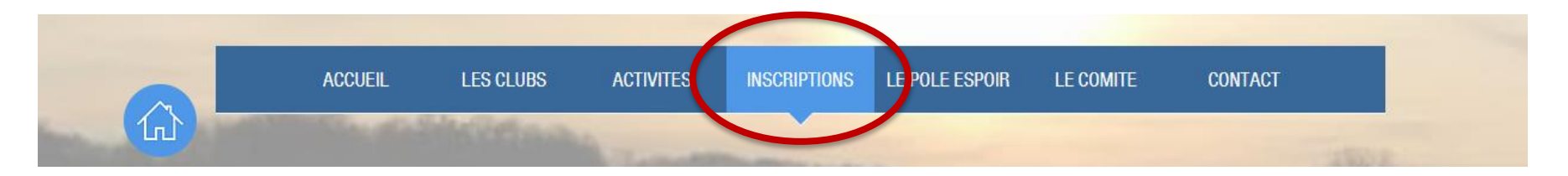

Choisissez l'événement ou le stage aux vous souhaitez vous inscrire en cliquant sur l'onglet « S'inscrire ».

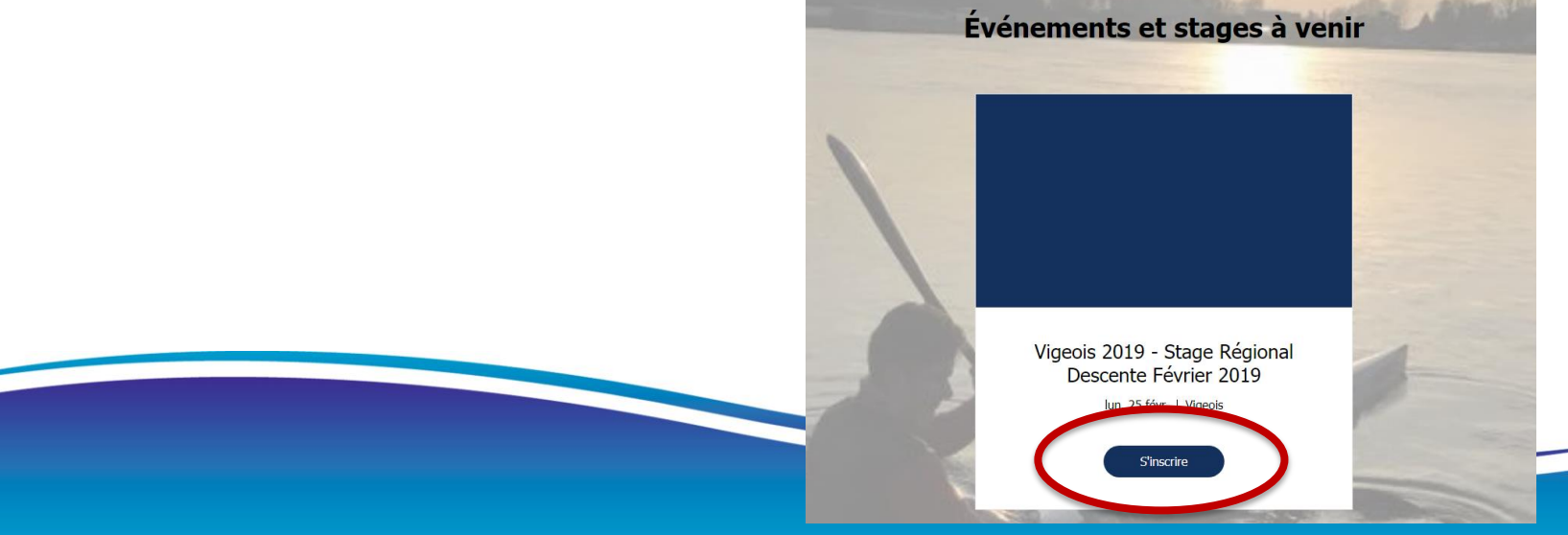

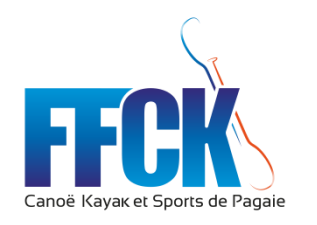

## Fonctionnement

**COMITÉ** BOURGOGNE-FRANCHE-COMTÉ

> Une page s'ouvre avec les informations sur l'événement (lieu, date, horaire, etc.). N'hésitez pas à cliquer sur « En lire plus » à chaque fois pour avoir tous les détails.

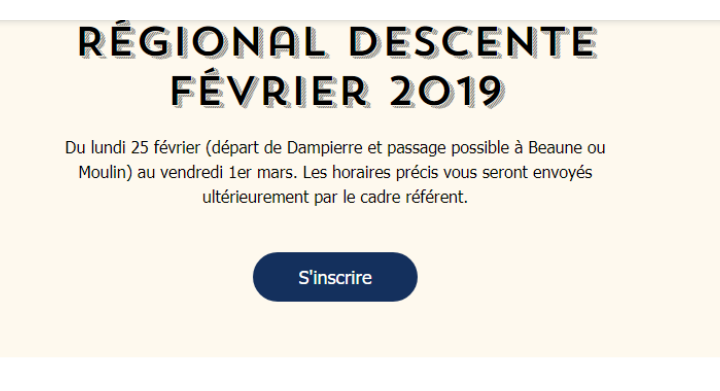

### **HEURE ET LIEU**

25 févr. à 08:00 - 01 mars à 19:00 Vigeois, 19410 Vigeois, France

### À PROPOS DE L'ÉVÉNEMENT

### **Hébergement:**

Gîte en autonomie à Saint-Martin-Sepert (9km de Vigeois).

#### Inscription avant le 20 février 2019 :

Via le site. Possibilité d'avoir 8 sportifs inscrits, athlètes autonomes sur du classe 2 et 3 voulant se perfectionner aux techniques de navigation et de préparation physique ayant pour objectif de faire

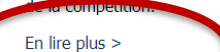

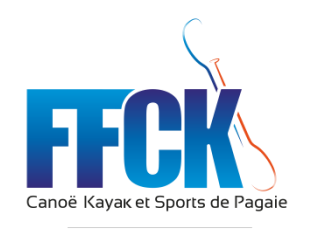

Fonctionnement

Descendez davantage dans la page pour arriver à la partie « Billet ». Le billet sera votre inscription au stage. Sélectionner votre nombre de participant et cliquer sur « Acheter ». *Rappel : pour les stages régionaux, les clubs doivent normalement inscrire leurs stagiaires. Un stagiaire peut s'inscrire seul toutefois il devra choisir le règlement manuel qui devra être effectuer par le club (pas de paiement CB par les stagiaires).*

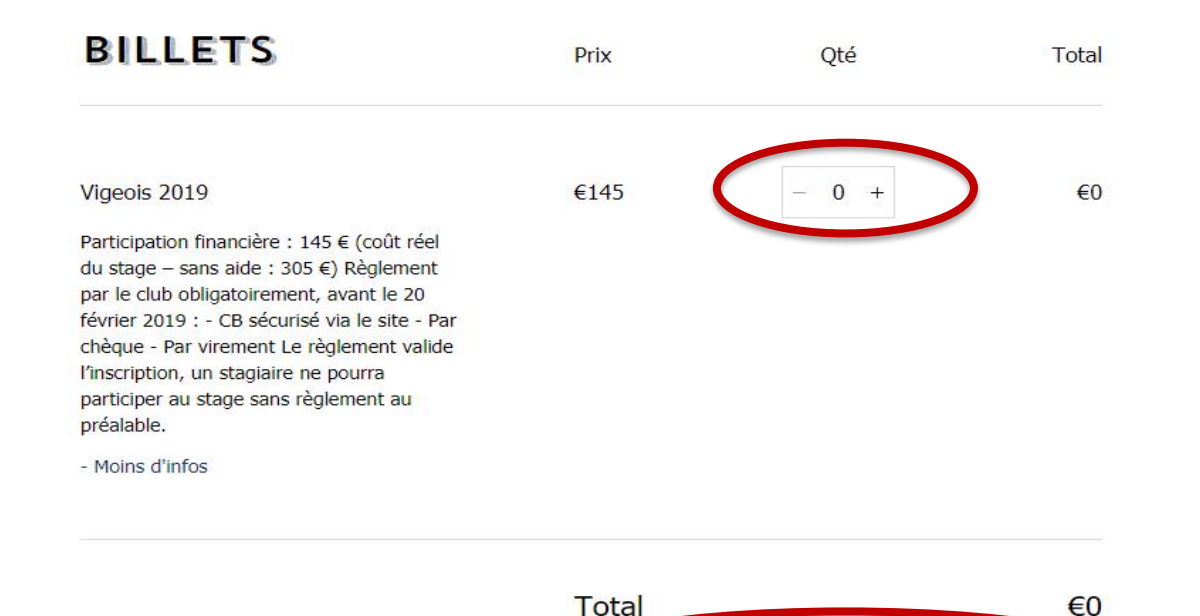

Acheter

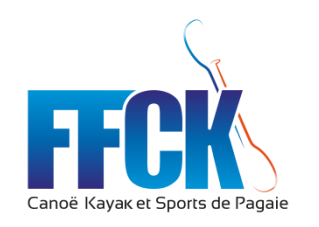

Formulaire d'inscription

Vous devez ensuite compléter votre bulletin d'inscription avec les informations obligatoires à renseigner.

Si vous avez sélectionner plusieurs billets, il faudra compléter le formulaire avec tous les stagiaires inscrits.

Attention, vous avez 20 minutes avant que la page expire. Cliquer ensuite sur « Choix du règlement ».

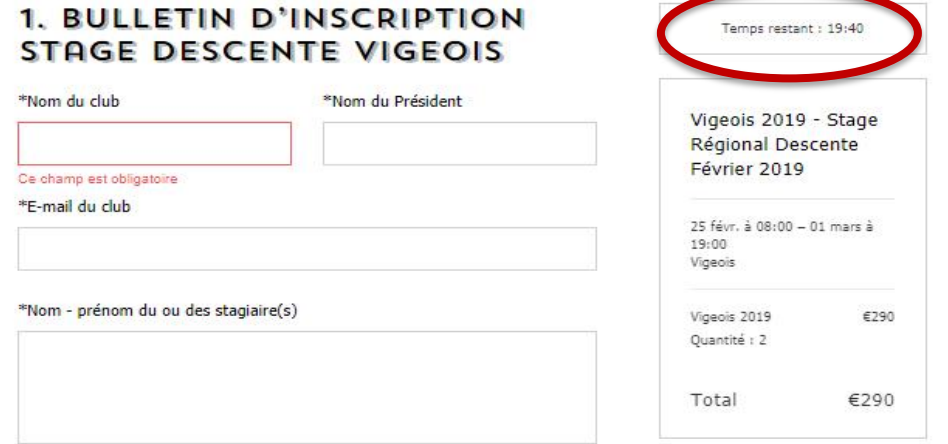

\*Numéro sécurité social du stagiaire

\*Personne à contacter en cas d'urgence

Régime alimentaire, médicaments, allergies (à préciser)

Choix du règlement

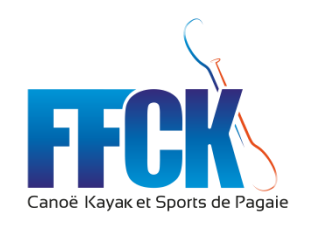

> Concernant le paiement, plusieurs possibilités s'offrent à vous :

Par CB directement sur notre site.

Règlement sécurisé, nous passons via une plateforme de paiement en ligne appelé Stripe.

**stripe** 

Par paiement manuel

Chèque, virement, espèces : les différents paiements possibles vous seront détaillés.

Quelque soit le moyen choisi, terminez ensuite votre inscriptions sur « Acheter Maintenant ».

## Règlement

### BULLETIN D'INSCRIPTION **STAGE DESCENTE VIGEOIS** CRCK BFC

crckbfc@gmail.com

## 2. PAIEMENT

Ξ. Carte de crédit/débit Carte de crédit/débit \* Numéro de la carte **Enter Card Number**  $\odot$ \* Date d'expiration \* Code de sécurité (CVV) MM / AA **XXX** \* Nom du propriétaire de la carte Paiement manue

**Acheter Maintenant** 

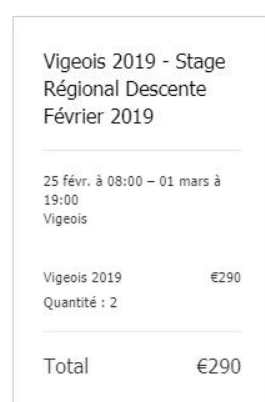

Temps restant : 19:11

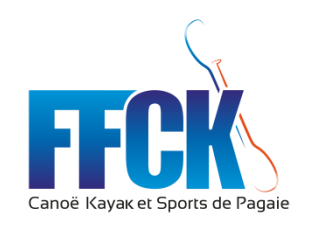

Plus de détails sur le paiement manuel :

Si vous optez pour ce type de règlement, un texte apparaîtra avec les modalités détaillées (possibilité de règlement et date butoir…).

Concernant les stages régionaux, nous insistons sur le fait que ce règlement devra être fait au préalable du stage, sans quoi l'inscription ne pourra être validée et l'accès au stage pourra être refusé.

En cas de problème, nous vous conseillons de vous rapprocher du secrétariat.

## 2. PAIEMENT

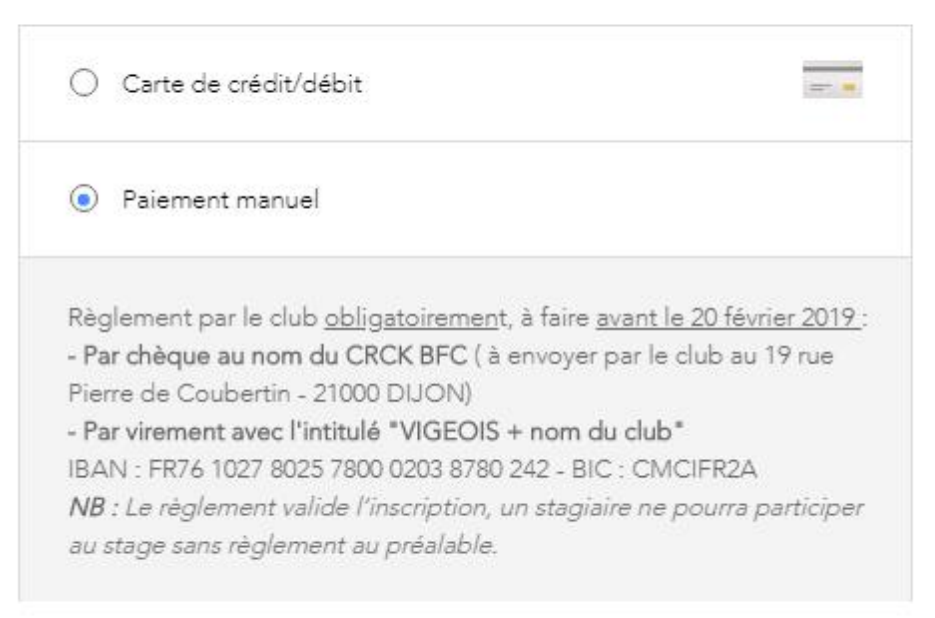

Règlement

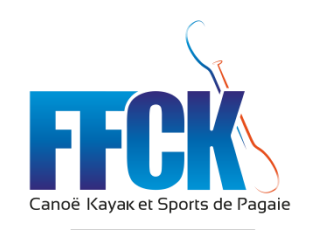

Confirmation et réception du billet

Votre inscription est maintenant terminée. Un message de confirmation apparaîtra sur la page.

Vous recevrez également un mail avec votre billet qui devra être présenter à l'arrivée au stage/événement, en version papier ou numérique.

Si vous avez inscrits plusieurs stagiaires en même temps, vous ne recevrez qu'un seul billet global. Toutefois, vous pouvez fournir une copie à chacun.

Assurez-vous que le statut de paiement soit indiqué « Payé ». Vous recevrez un nouveau billet avec ce statut une fois réception de votre règlement par le CRCK BFC.

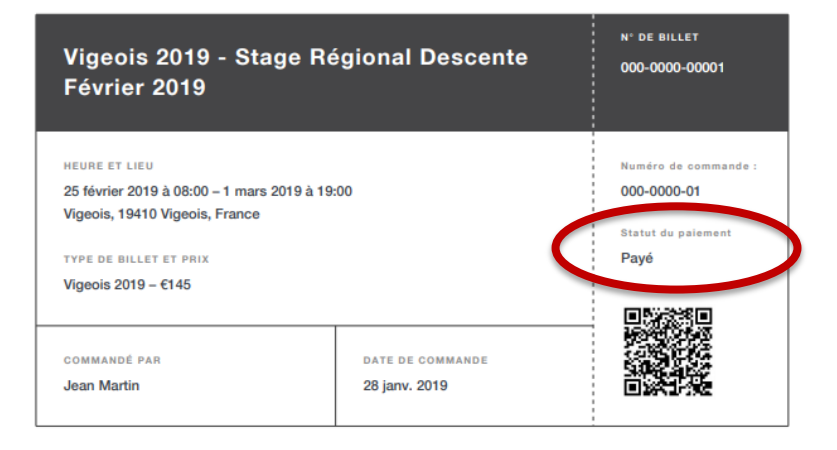

#### **CHER UTILISATEUR**

Ceci est votre billet pour l'événement. Les stagiaires doivent présenter leurs billets à l'arrivée au stage. Vous pouvez imprimer le billet ou présenter sa version numérique.

Vous trouverez tous les détails de cet événement sur notre site. En cas de question ou problème, veuillez nous contacter : crckbfc@gmail.com ou 03.80.45.32.83

#### Rappel

Il est demandé au club de régler le stage au préalable afin de valider l'inscription. Un stagiaire ne pourra participer au stage sans règlement de son club. Tout règlement au nom des parents sera retourné.

#### Remboursement

En cas de force majeure uniquement (événement familiale grave, maladie, blessure), la participation au stage sera remboursée (sur demande) en totalité ou au prorata de la durée du stage. Merci de prévenir le CRCK en cas d'impossibilité de participation.

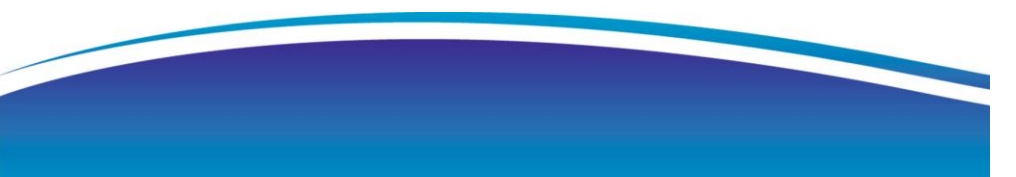